## Access Lesson

## **Challenge Yourself Project** 11 Organize Data

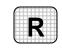

Directions: After you have finished your project, determine whether you have completed the criteria listed in the left column. Fill in the checklist in the shaded columns below and then turn the rubric in to your teacher along with your project.

|                                                                              | Student Checklist |                  | <b>Teacher Evaluation</b> |
|------------------------------------------------------------------------------|-------------------|------------------|---------------------------|
| Criteria                                                                     | Completed         | Not<br>Completed | Comments                  |
| Created a new Access database                                                |                   |                  |                           |
| Chose names for the two tables                                               |                   |                  |                           |
| Placed <i>Student ID number</i> in one of the tables                         |                   |                  |                           |
| Placed <i>Class name</i> in one of the tables                                |                   |                  |                           |
| Placed <i>Instructor</i> in one of the tables                                |                   |                  |                           |
| Placed <i>Student first name</i> in one of the tables                        |                   |                  |                           |
| Placed <i>Student last name</i> in one of the tables                         |                   |                  |                           |
| Placed <i>Cost of class</i> in one of the tables                             |                   |                  |                           |
| Placed <i>Class start date</i> in one of the tables                          |                   |                  |                           |
| Created a new Word document<br>to explain the reasons behind<br>your choices |                   |                  |                           |
| Saved your document as:<br>a1rev[your first initial and last<br>name]11      |                   |                  |                           |